## **SQL Server 2014: Tour and Installing**

## **Course Overview**

This course will introduce students to SQL Server 2014 tour and installing, as well as teach them about SQL Server Data Tools, mode, tables, BI Services, preparing for installation, installation, and configuration.

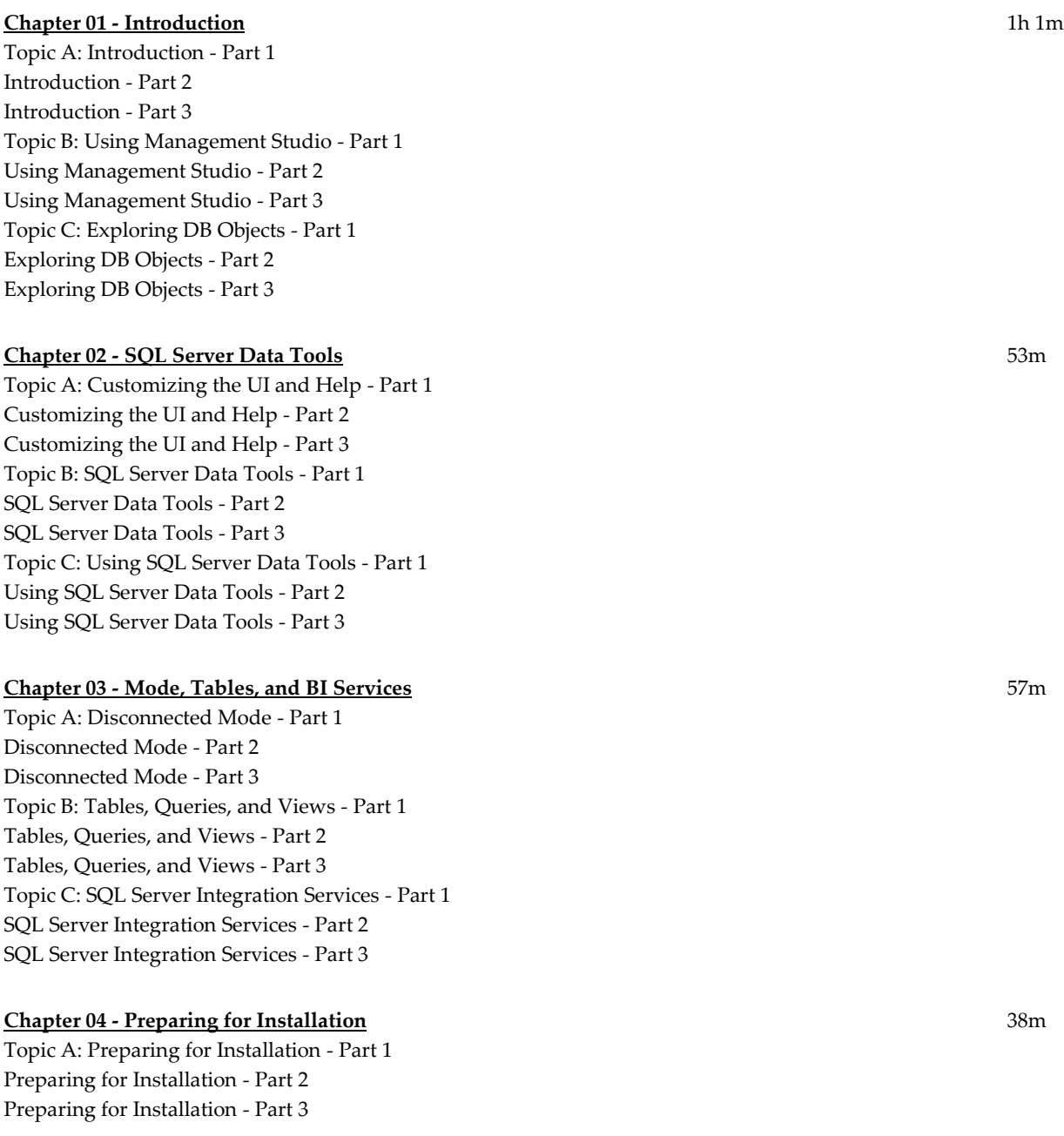

Topic B: Upgrading an Earlier Version - Part 1 Upgrading an Earlier Version - Part 2 Upgrading an Earlier Version - Part 3

## **Chapter 05 - Installation and Configuration** 1h 4m

Topic A: SQL Server Installation - Part 1 SQL Server Installation - Part 2 SQL Server Installation - Part 3 Topic B: Configuring the Server - Part 1 Configuring the Server - Part 2 Configuring the Server - Part 3

**Total Duration:** 4h 33m